Написать возведения в степень (2 параметра: что возводим и во что возводим): обычное и без доп счётчика МАССИВЫ НЕ ПРИ ЧЁМ

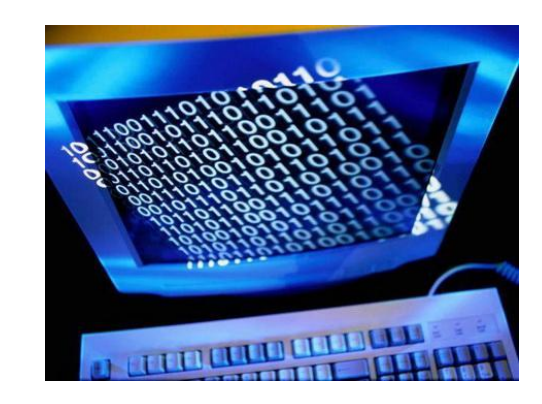